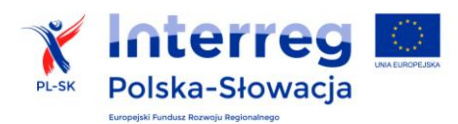

### **1. Procedura zgłaszania osób uprawnionych w ramach projektu do pracy w SL2014**

Zgodnie z postanowieniami zawartej umowy o dofinansowanie a także umowy partnerskiej, Partner Wiodący oraz pozostali Partnerzy uczestniczący w realizacji projektu zobowiązani są do wyznaczenia osób uprawnionych do wykonywania w ich imieniu czynności w SL2014.

# **1.1. Czynności wykonywane w SL2014 przez osoby uprawnione przez Partnera Wiodącego i pozostałych Partnerów uczestniczących w realizacji projektu**

Osoby uprawnione:

- przygotowują, składają i przesyłają częściowe wnioski o płatność do właściwego Kontrolera,
- rejestrują informacje o harmonogramie płatności w projekcie,
- rejestrują informacje o:
	- planowanych i przeprowadzonych postępowaniach o udzielenie zamówienia publicznego, planowanych i udzielonych zamówieniach zgodnie z zasadą konkurencyjności, zawartych umowach i wyłonionych wykonawcach,
	- personelu projektu,
- prowadzą korespondencję z właściwym Kontrolerem w zakresie realizowanego projektu i przekazują na żądanie Kontrolera niezbędne informacje oraz elektroniczne wersje dokumentów.

Ponadto osoby uprawnione przez Partnera Wiodącego:

- przygotowują, składają i przesyłają wnioski o płatność dla projektu do Wspólnego Sekretariatu Technicznego,
- prowadzą wszelką korespondencję ze WST w zakresie realizowanego projektu i przekazują na żądanie WST niezbędne informacje oraz elektroniczne wersje dokumentów.

Wyznaczając osoby uprawnione do pracy w SL2014 Partnerzy projektu oraz Partner Wiodący powinni mieć na uwadze fakt, iż **wszelkie działania w SL2014 wskazanych przez nich osób będą traktowane w sensie prawnym jako ich działania**. Dlatego też do pracy w SL2014 powinny zostać wyznaczone osoby faktycznie zaangażowane realizację i rozliczanie projektu. Obowiązkiem Partnerów i Partnera Wiodącego jest zabezpieczenie ciągłości pracy w SL2014 oraz zapewnienie, aby wszelkie zmiany w gronie osób uprawnionych były niezwłocznie komunikowane Partnerowi Wiodącemu i WST zgodnie z procedurą opisaną w pkt 1.3, tak aby nie dopuścić do opóźnień w rozliczaniu projektu lub do nadużyć.

### **1.2. Pierwsze zgłoszenie osób uprawnionych w ramach projektu do pracy w SL2014**

Zgodnie z postanowieniami rozdziału 5.3 niniejszego podręcznika, po zatwierdzeniu projektu przez KM do dofinansowania, WST zwróci się do Partnera Wiodącego o wytypowanie i zgłoszenie osób uprawnionych do pracy w SL2014.

Partner Wiodący powinien zwrócić się do pozostałych Partnerów projektu o przekazanie wypełnionych *Wniosków o nadanie/zmianę dostępu dla osoby uprawnionej w ramach SL2014* dla każdej osoby wyznaczonej przez danego Partnera. Identyczne wnioski są wypełniane przez Partnera Wiodącego dla osób wyznaczanych przez niego. Wzór *wniosku* stanowi załącznik nr 1 do procedury. Każdy *wniosek* powinien zostać podpisany przez osobę umocowaną do występowania w imieniu Partnera/Partnera Wiodącego (np. Wójt, Burmistrz, Prezes Zarządu Stowarzyszenia). Możliwe jest zgłoszenie więcej niż jednej osoby uprawnionej do pracy w SL2014 przez Partnera Wiodącego lub Partnera projektu.

Na podstawie otrzymanych *Wniosków o nadanie/zmianę dostępu dla osoby uprawnionej w ramach SL2014* Partner Wiodący przygotowuje *Listę osób uprawnionych do pracy w SL2014* wg wzoru stanowiącego załącznik do umowy o dofinansowanie. Powyższa lista zawiera informacje o osobach uprawnionych do pracy w SL2014 przez Partnera Wiodącego oraz pozostałych Partnerów uczestniczących w realizacji projektu. Każda część listy (oddzielnie dla każdego Partnera) jest podpisywana przez osobę uprawnioną do reprezentowania Partnera Wiodącego.

*Lista osób uprawnionych do pracy w SL2014* wraz z *Wnioskami o nadanie/zmianę dostępu dla osoby uprawnionej w ramach SL2014* przekazywana jest przez Partnera Wiodącego do WST w terminie wyznaczonym przez WST.

Przekazanie ww. dokumentów warunkuje podpisanie umowy przez IZ i utworzenie kont w SL2014 dla osób wymienionych w *Liście osób uprawnionych do pracy w SL2014*. Brak konta w SL2014 uniemożliwia przystąpienie do rozliczania projektu przez danego Partnera projektu lub Partnera Wiodącego.

# **1.3. Zgłoszenie zmiany w gronie osób uprawnionych w ramach projektu do pracy w SL2014**

W przypadku konieczności wprowadzenia zmian w gronie osób uprawnionych do pracy w SL2014, wynikającej w szczególności z:

- zmiany danych identyfikujących daną osobę uprawnioną tj. adresu e-mail lub nazwiska;
- potrzeby wyznaczenia nowej osoby do pracy w SL2014;
- dłuższej nieobecności (spowodowanej np. urlopem macierzyńskim) lub zakończenia pracy przez dotychczas wyznaczoną osobę uprawnioną;

właściwy Partner projektu lub Partner Wiodący przygotowuje niezwłocznie *Wniosek o nadanie/zmianę dostępu dla osoby uprawnionej w ramach SL2014* lub *Wniosek o wycofanie dostępu dla osoby uprawnionej w ramach SL2014* (stanowiący załącznik nr 2 do procedury). Odpowiednie wnioski, wypełnione i podpisane przez osobę umocowaną do występowania w imieniu Partnera przekazywane są do Partnera Wiodącego. Jeśli zmiany dotyczą osób wskazanych przez Partnera Wiodącego, odpowiedni wniosek jest wypełniany i podpisywany przez osobę umocowaną do występowania w imieniu Partnera Wiodącego.

Partner Wiodący na podstawie otrzymanych lub sporządzonych przez siebie *Wniosków o nadanie/zmianę dostępu dla osoby uprawnionej w ramach SL2014* lub *Wniosków o wycofanie dostępu dla osoby uprawnionej w ramach SL2014* aktualizuje *Listę osób uprawnionych do pracy w SL2014* (wg wzoru stanowiącego załącznik do umowy o dofinansowanie)*.*

*Lista osób uprawnionych do pracy w SL2014*, podpisana przez osobę uprawnioną do reprezentowania Partnera Wiodącego, wraz z *Wnioskami o nadanie/zmianę dostępu dla osoby uprawnionej w ramach SL2014* lub *Wnioskami o wycofanie dostępu dla osoby uprawnionej w ramach SL2014* jest przekazywana niezwłocznie przez Partnera Wiodącego do WST.

Zmiany w gronie osób uprawnionych w ramach projektu nie stanową zmiany umowy i nie wymagają zawarcia aneksu.

Załącznik nr 1 - *Wniosek o nadanie/zmianę<sup>1</sup> dostępu dla osoby uprawnionej w ramach SL2014***<sup>2</sup>**

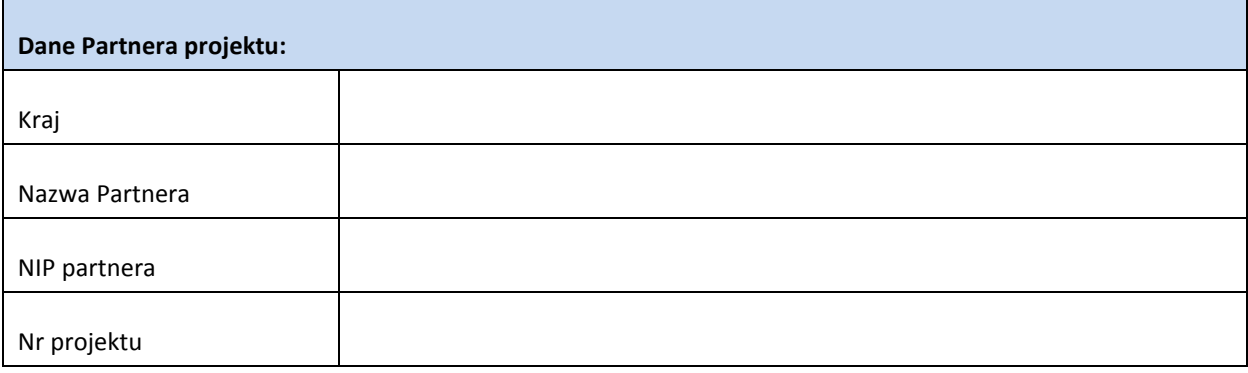

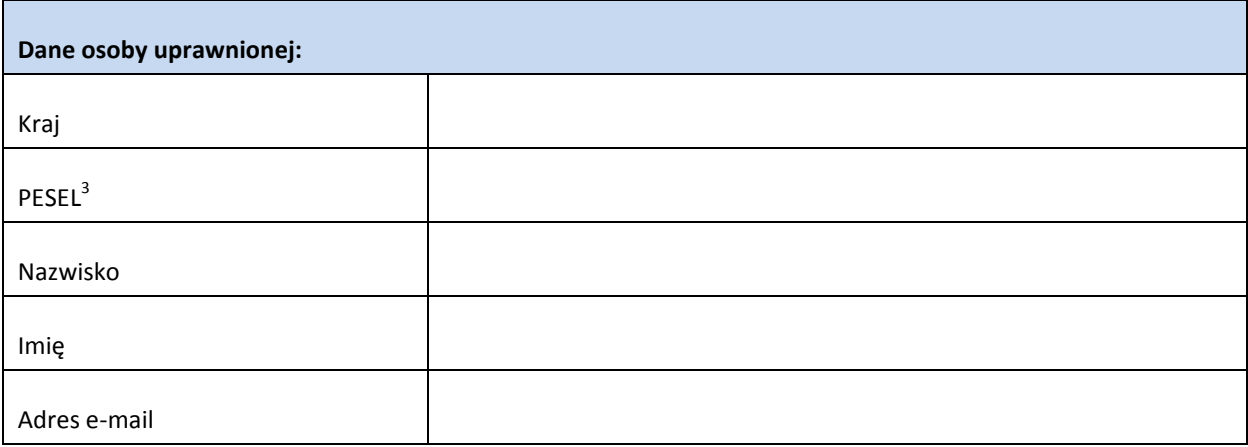

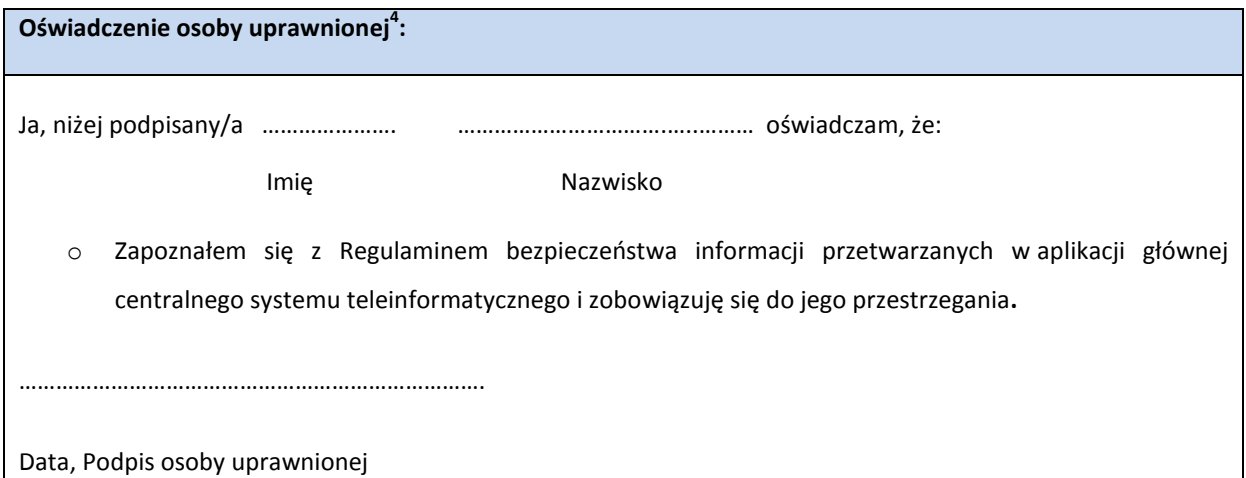

Wnioskowany zakres uprawnień w SL2014:

<sup>—&</sup>lt;br><sup>1</sup> Niepotrzebne skreślić, jedna z dwóch opcji jest obsługiwana danym wnioskiem dla osoby uprawnionej<br><sup>2</sup> Bez podania wymaganych danych nie możliwe będzie nadanie praw dostępu do SL2014.

<sup>&</sup>lt;sup>3</sup> Dotyczy osób, dla których w polu "Kraj" wskazano "Polska".<br><sup>4</sup> Należy wypełnić tylko w przypadku wniosku o nadanie dostępu dla osoby uprawnionej

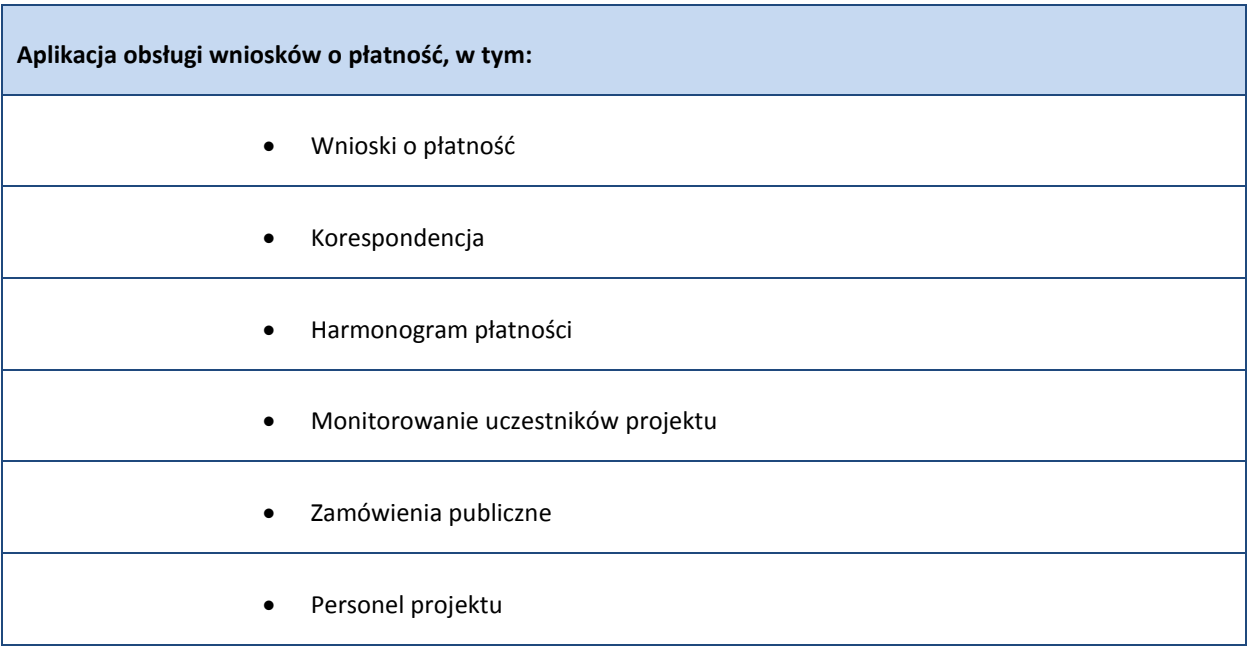

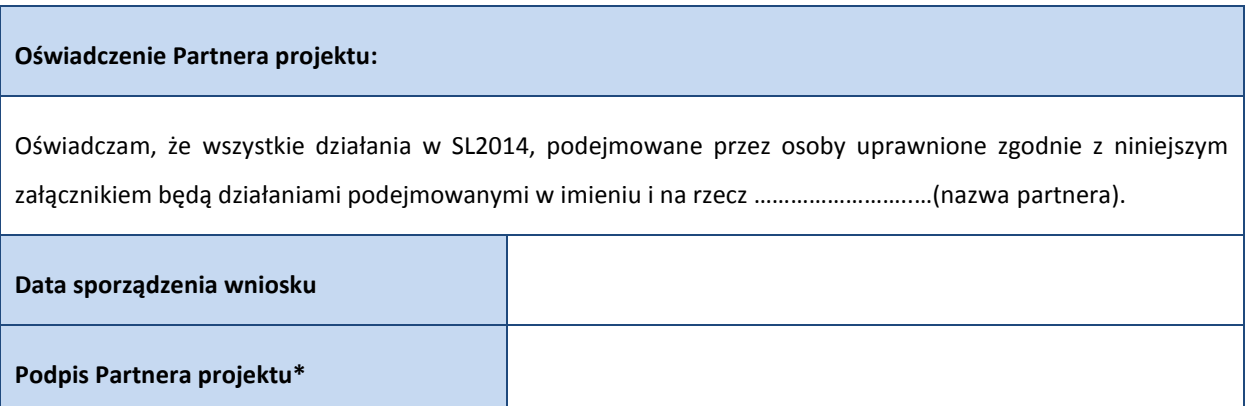

**\* Osoba/Osoby uprawnione do reprezentowania Partnera projektu**

#### Załącznik nr 2 - *Wniosek o wycofanie dostępu dla osoby uprawnionej w ramach SL2014*

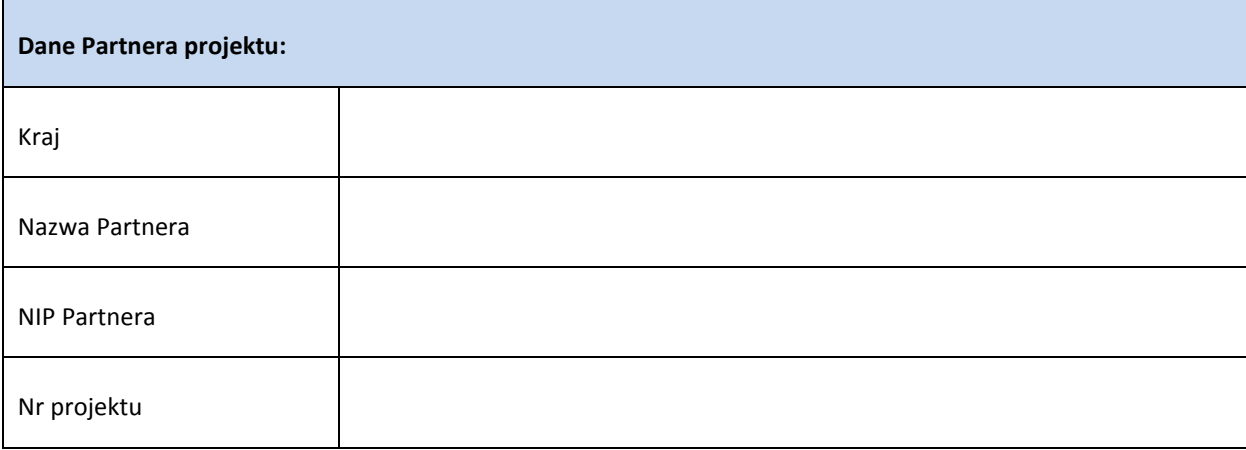

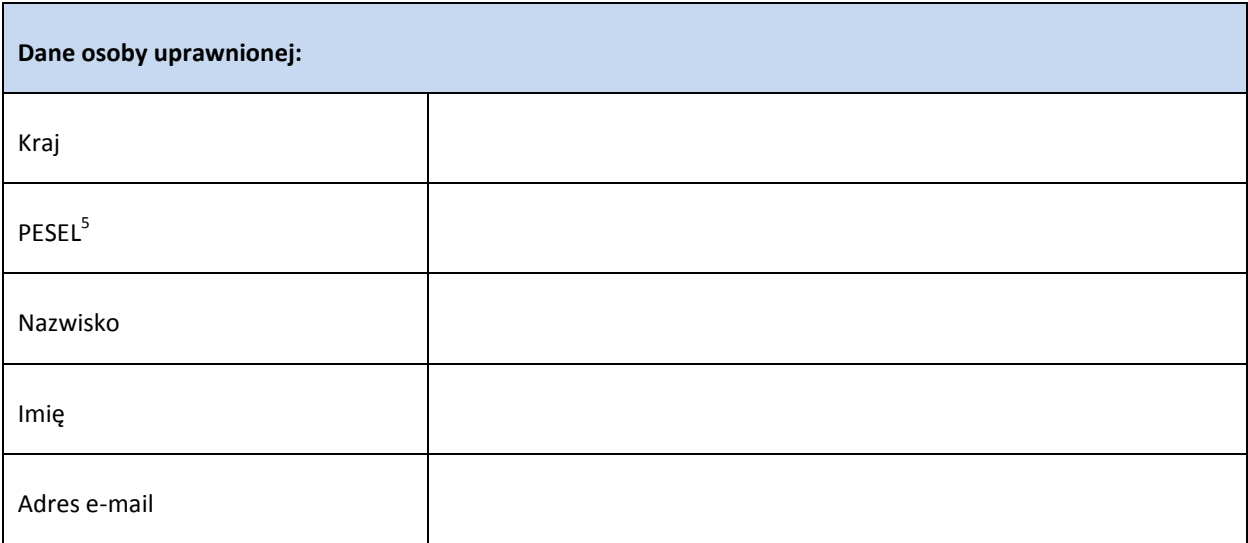

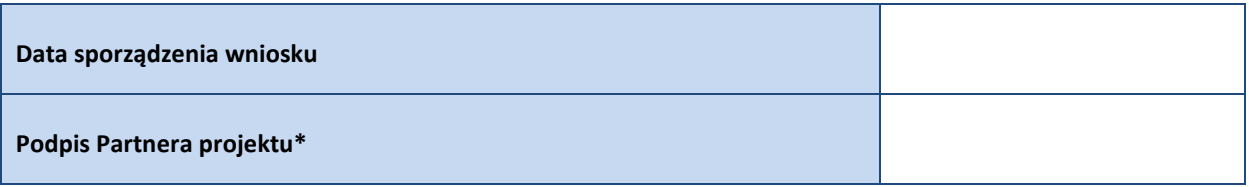

**\* Osoba/Osoby uprawnione do reprezentowania Partnera projektu**

 5 Dotyczy osób, dla których w polu "Kraj" wskazano "Polska"

#### Załącznik nr 3 - *Lista osób uprawnionych do pracy w SL2014*

#### **1. Partner Wiodący**

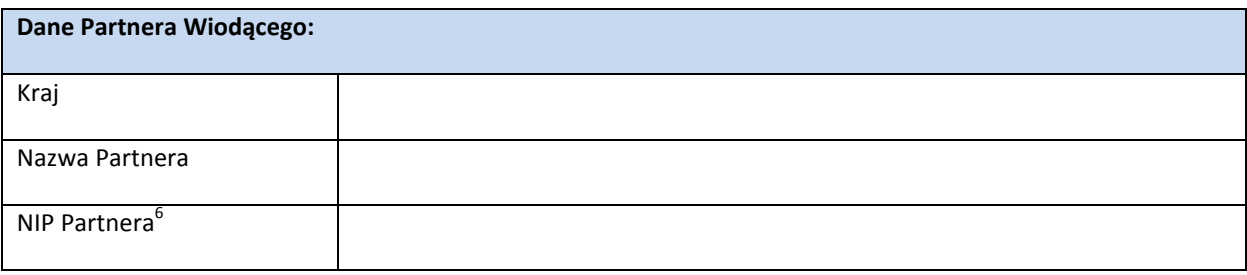

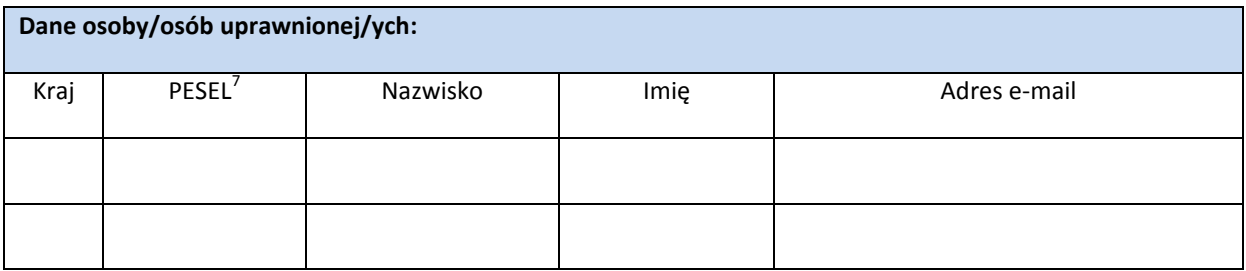

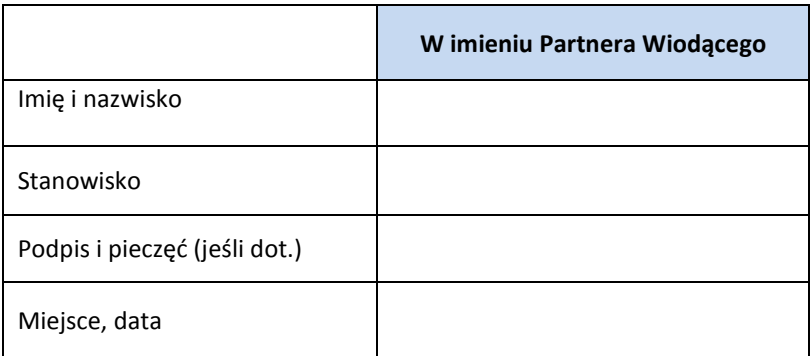

## **2. Partner projektu n 8**

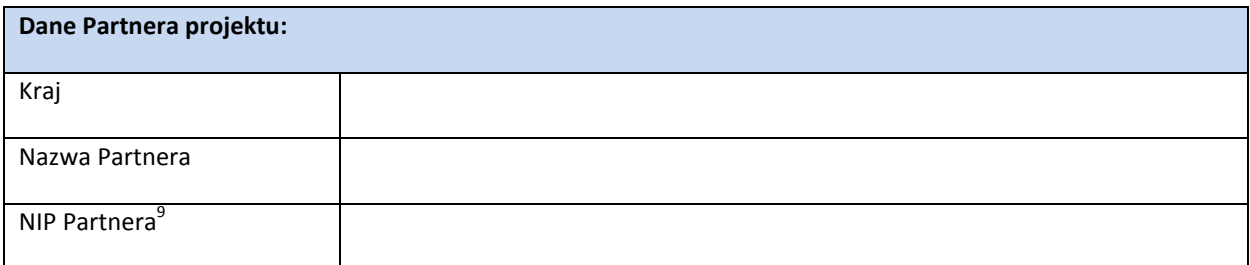

<sup>—&</sup>lt;br><sup>6</sup> Dla Partnerów spoza Polski — numer równoważny NIP<br><sup>7</sup> Dotyczy osób, dla których w polu "Kraj" wskazano "Polska".<br><sup>8</sup> Karta wypełniania dla każdego Partnera uczestniczącego w realizacji projektu<br><sup>9</sup> Dla Partnerów spoz

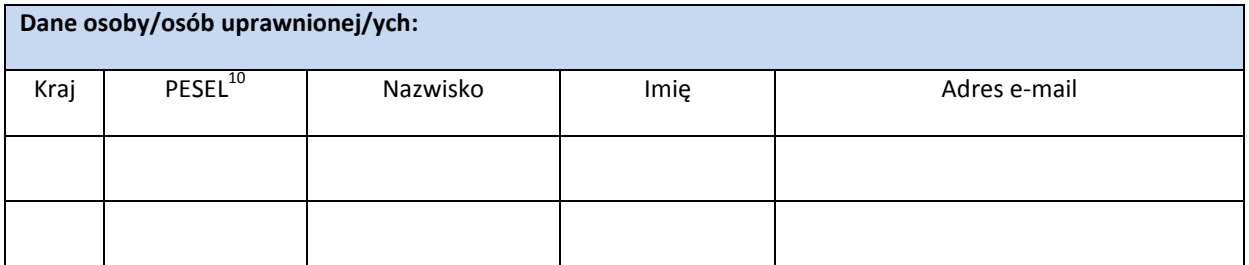

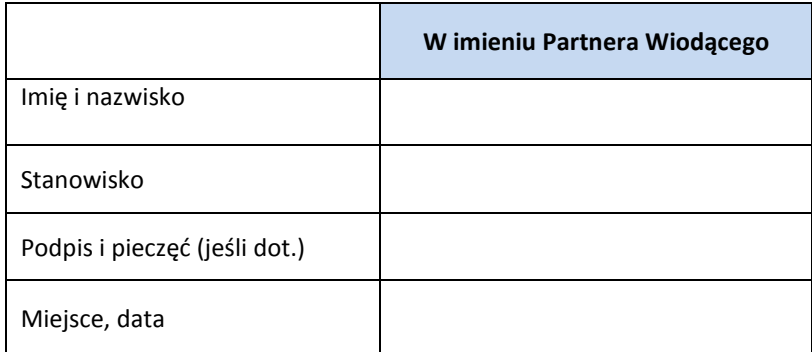

1

 $^{10}$  Dotyczy osób, dla których w polu "Kraj" wskazano "Polska".